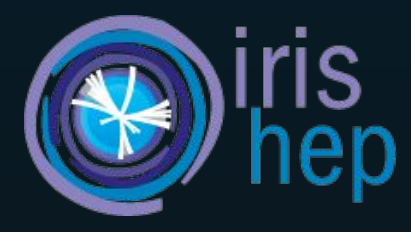

# Machine Learning for Columnar High Energy Physics Analysis

**Elliott Kauffman** - Princeton University Alexander Held - University of Wisconsin-Madison Oksana Shadura - University of Nebraska-Lincoln

This work was supported by the U.S. National Science Foundation (NSF) Cooperative Agreement OAC-1836650  $(IRIS-HEP)$  1

### Outline

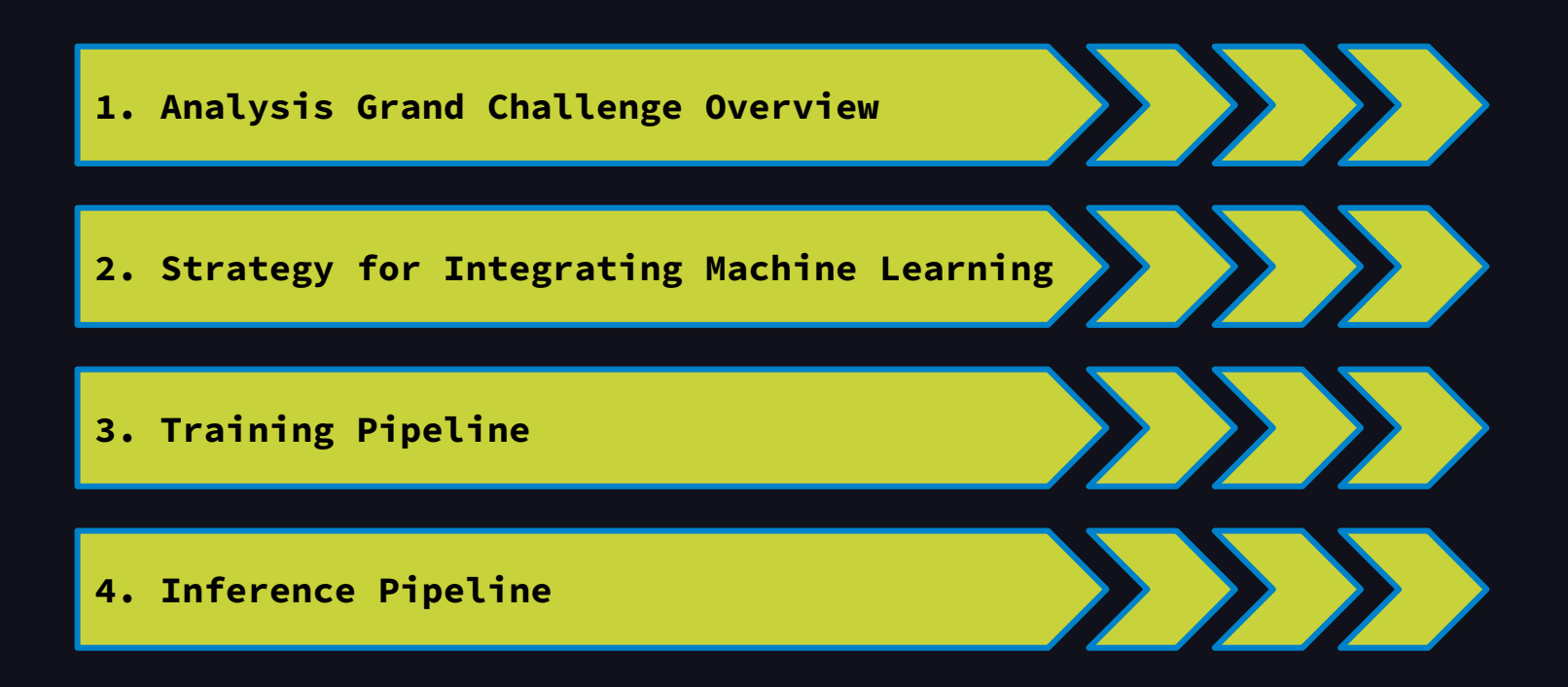

# Analysis Grand Challenge

- ➔ Demonstrate **realistic analysis workflow** in anticipation of HL-LHC requirements
- ➔ Task: ttbar cross-section measurement using **2015 CMS Open Data**
	- ◆ Interactive and accessible user interface
	- **Open Data** everyone can participate!
- ➔ Include all aspects of typical LHC analysis
	- ◆ Data access
	- ◆ Event selection
	- ◆ Histogramming
	- ◆ Statistical model building / fitting
	- ◆ Analysis preservation

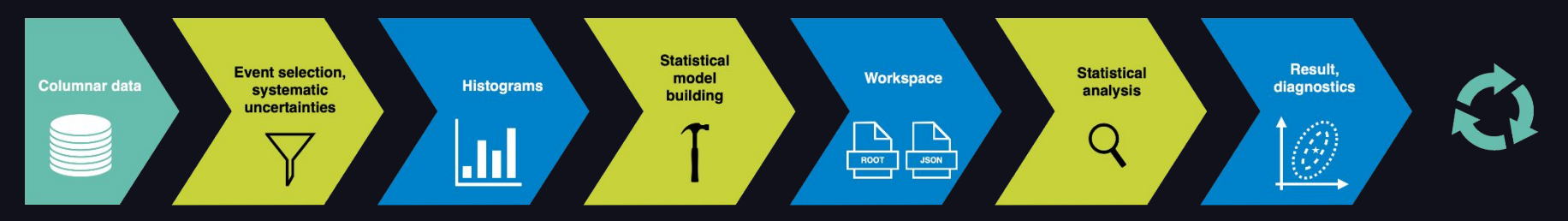

- → What is needed for HL-LHC?
	- ◆ Improvement in **algorithm performance**
	- ◆ Better utilization of **computational resources**
- ➔ Machine learning (especially deep learning) can help with this!
- → Add ML task to AGC pipeline to reflect developments in HEP analysis

## Machine Learning in HEP Analysis

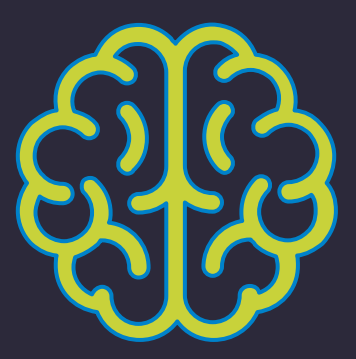

## Analysis Grand Challenge + ML

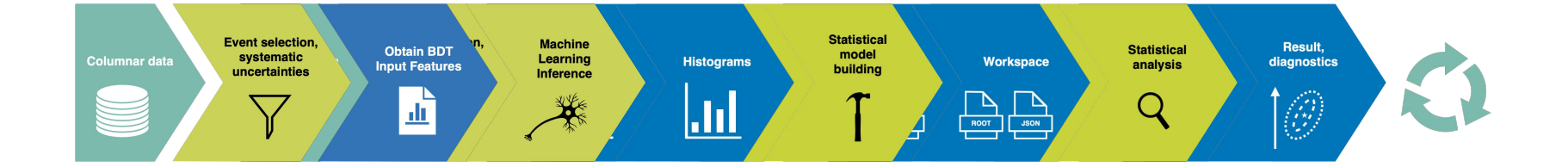

## Analysis Grand Challenge + ML

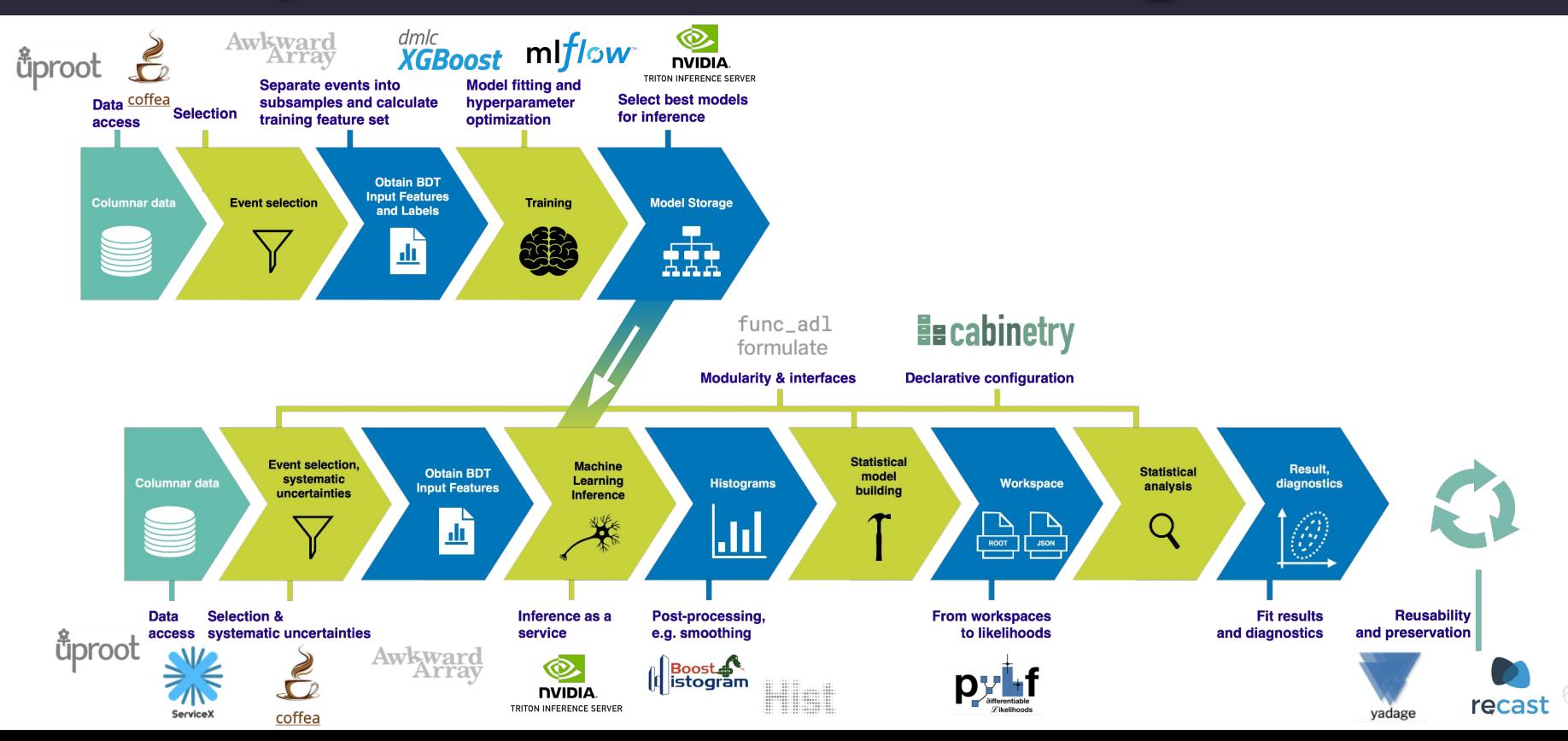

. . .

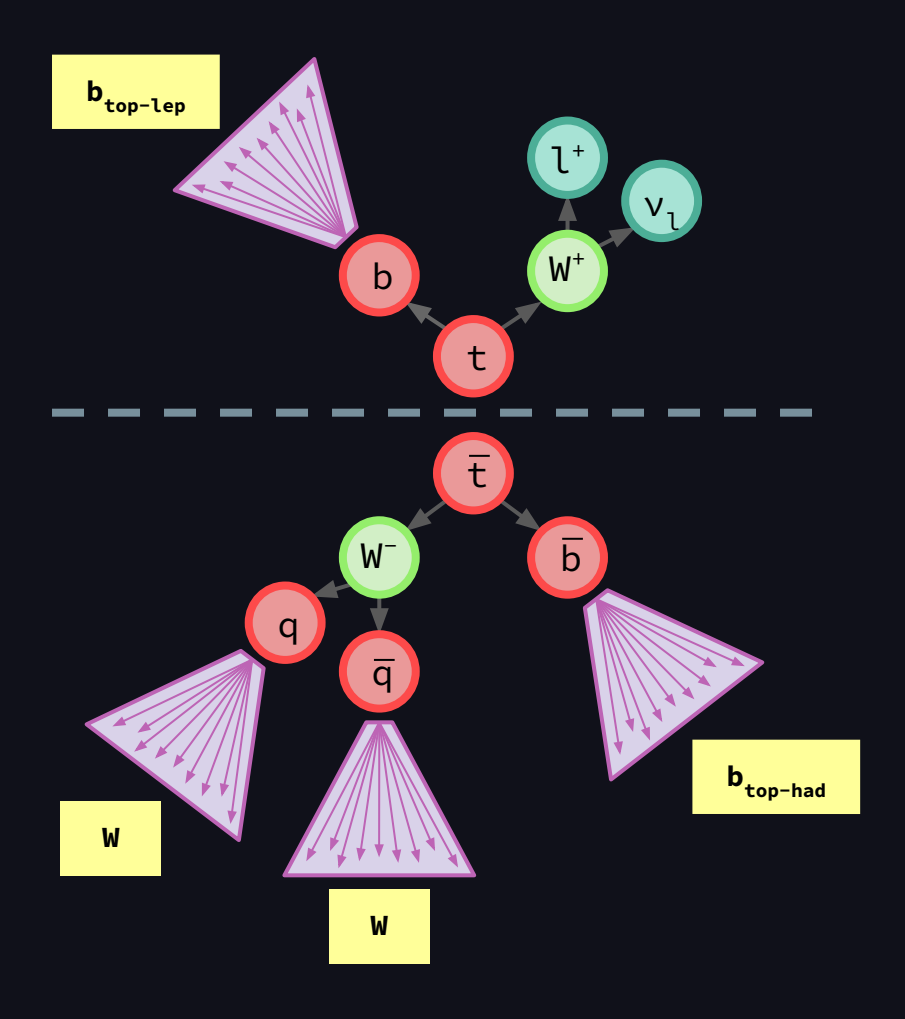

# Machine Learning Task

- $\rightarrow$  Assign jets to their parent partons
- → Allows us to approximate observables such as
	- ◆ Mass of top quark (combined mass of  $b_{top-had}$  and two W jets)
	- Angle between top<sub>lepton</sub> jet and lepton (Δɸ)

### Approach to ML Task

- 1. Consider **leading N jets** in each event
- 2. Find **all possible permutations** of parton assignments of these N jets (two W, one  $b_{\text{top-had}}$ , one  $b_{\text{top-lep}})$
- 3. **Calculate features** for each set of permutations and **feed into BDT**
- 4. Select permutation with **highest BDT score**
- 5. Use selection to **label jets**
- 6. Calculate **ML observables**

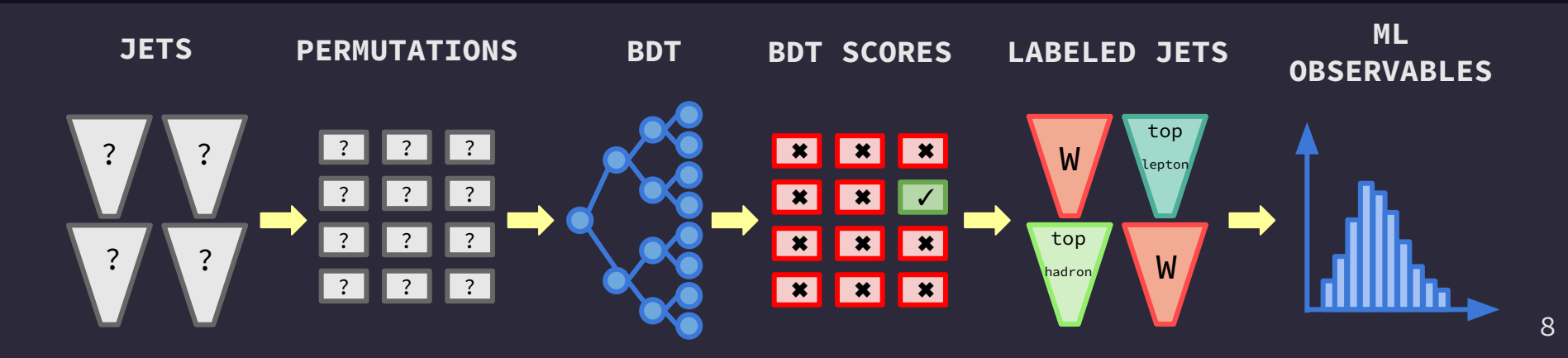

# Training

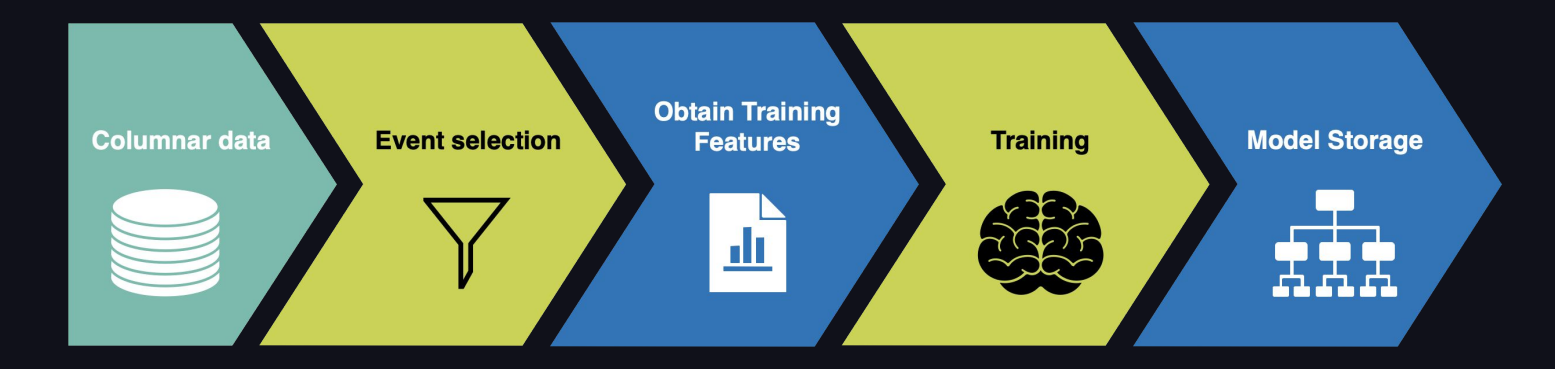

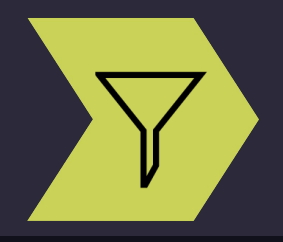

# **Training:** Event Selection

- → Only look at ttbar MC events
- ➔ Match jets to particles using ∆R matching
- ➔ Find parent particle (either W or top quark)
- ➔ Keep events which are 100% reconstructable

**nearest\_genpart = jets.nearest(genparts, threshold=0.4) nearest\_parent = nearest\_genpart.distinctParent # parent of matched particle parent\_pdgid = nearest\_parent.pdgId # pdgId of parent particle**

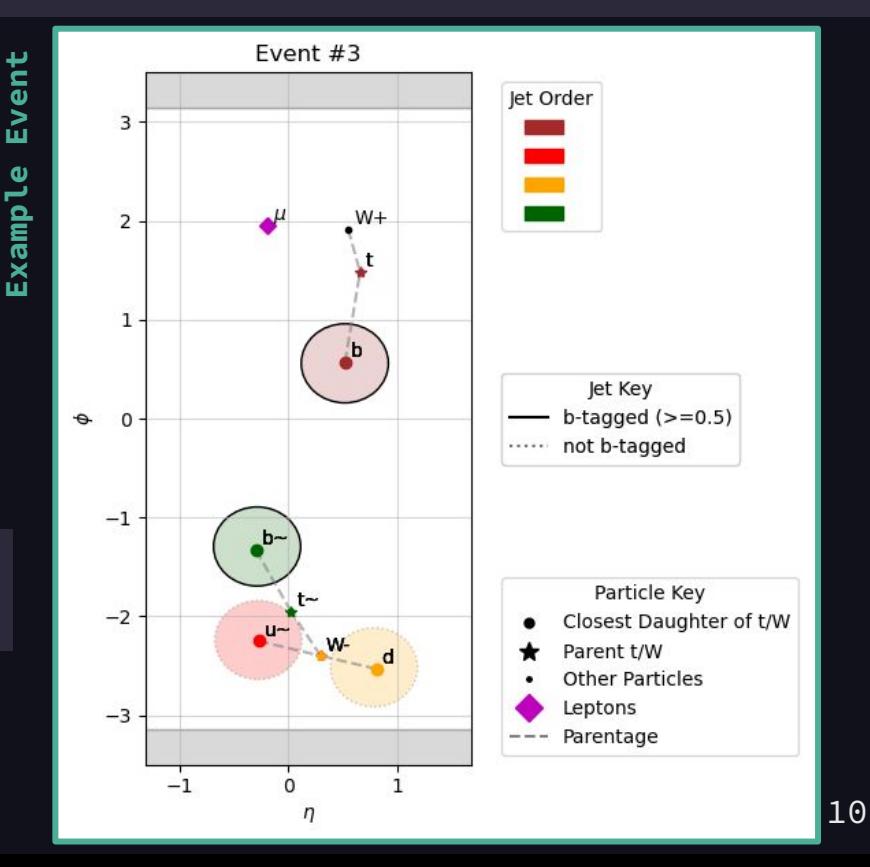

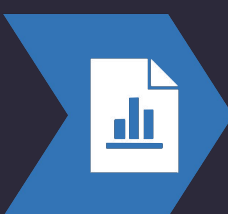

#### **Training:** Obtaining Training Features

**FEATURES** 

EXAMPLE

Python HEP libraries utilized:

- [uproot](https://uproot.readthedocs.io/en/latest/basic.html)
- [coffea](https://coffeateam.github.io/coffea/index.html)
- [awkward](https://awkward-array.org/doc/main/)

coffea processor with coffea.nanoevents.NanoAODSchema

> use awkward to calculate features

**coffea.processor.column\_accumulator objects**

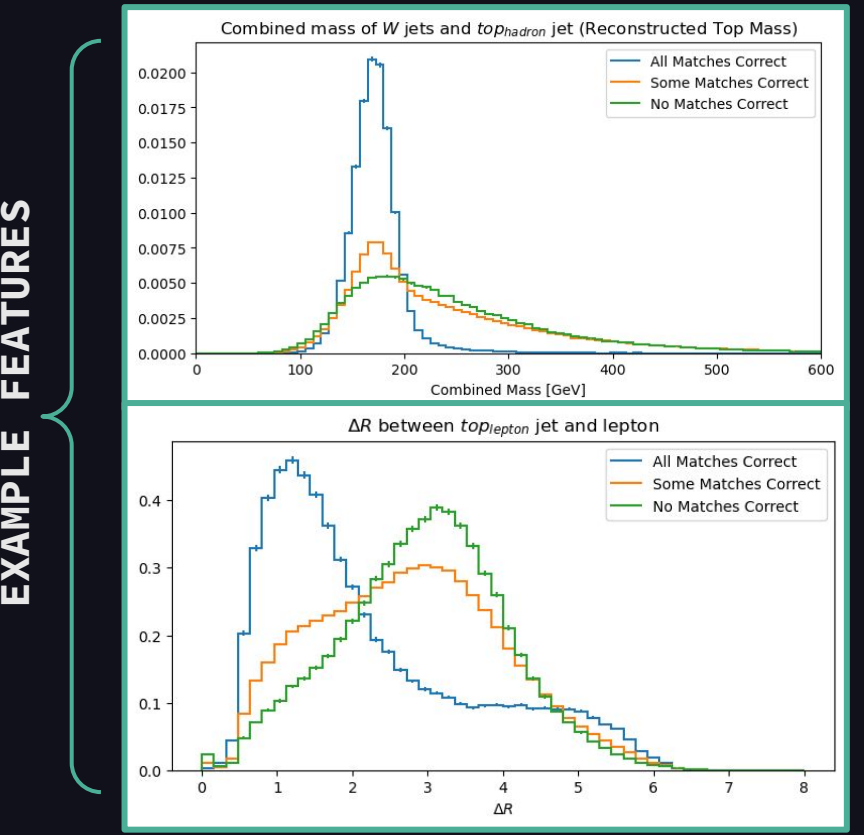

11

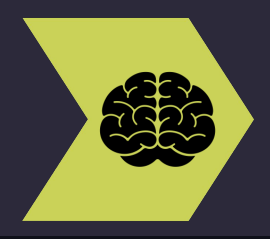

#### **Training:** Hyperparameter Optimization

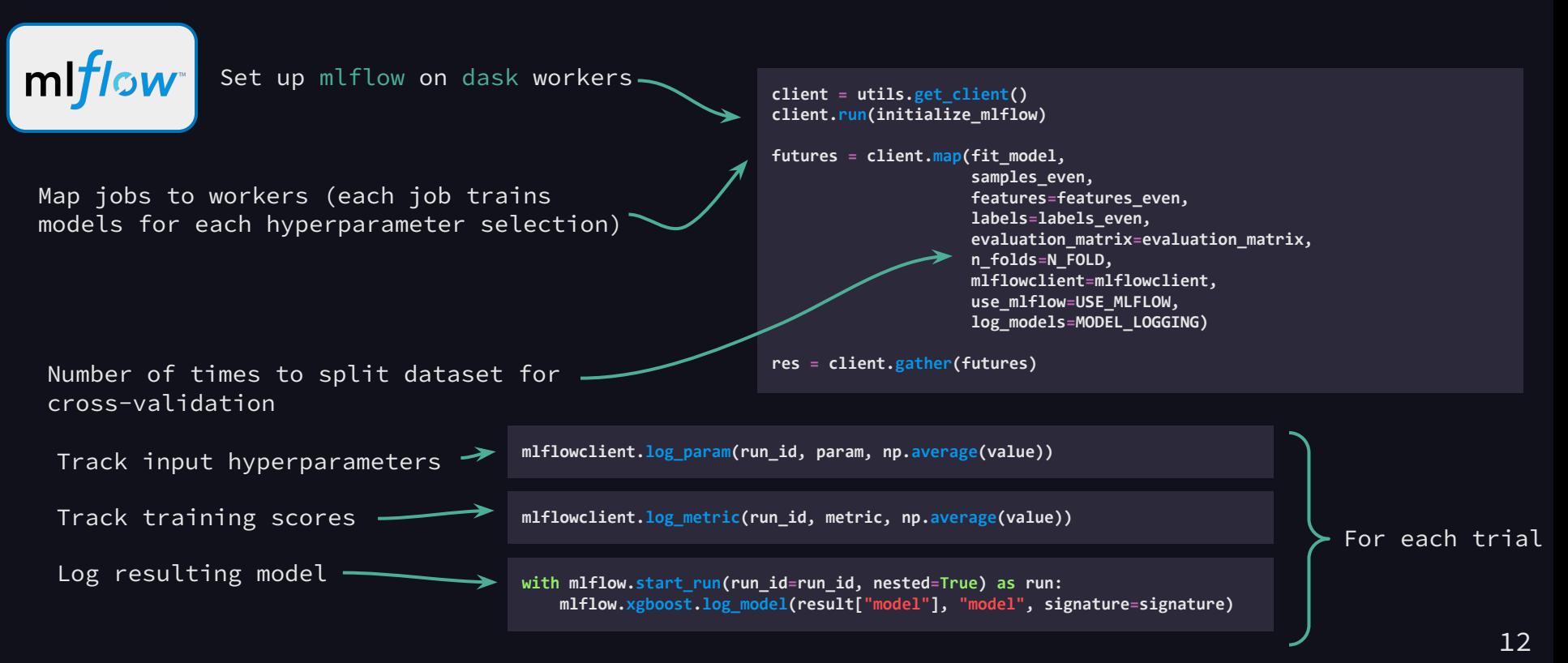

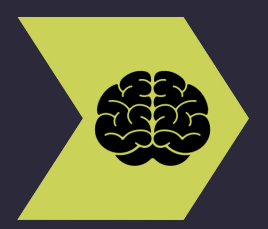

#### **Training:** Hyperparameter Optimization

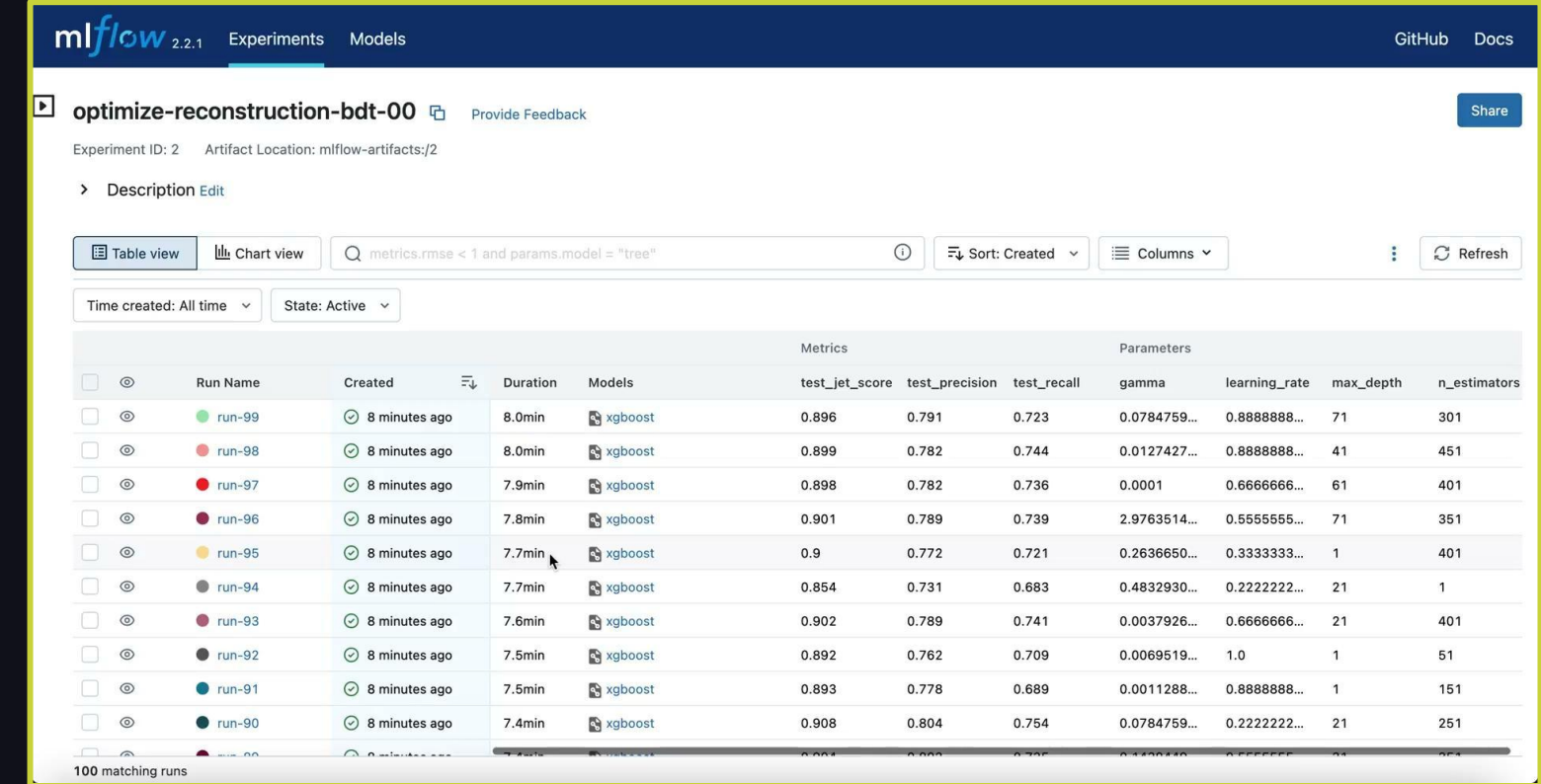

 $\bullet\bullet\bullet$ 

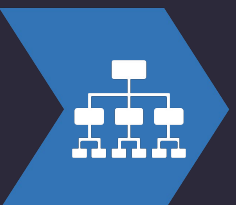

# **Training:** Model Storage

**best\_model\_path = f'runs:/{best\_run\_id}/model'**

**best model = mlflow.xgboost.load model(best model path)** # load model locally result = mlflow.register model(best model path, "reconstruction-bdt") # register best model in mlflow model repository

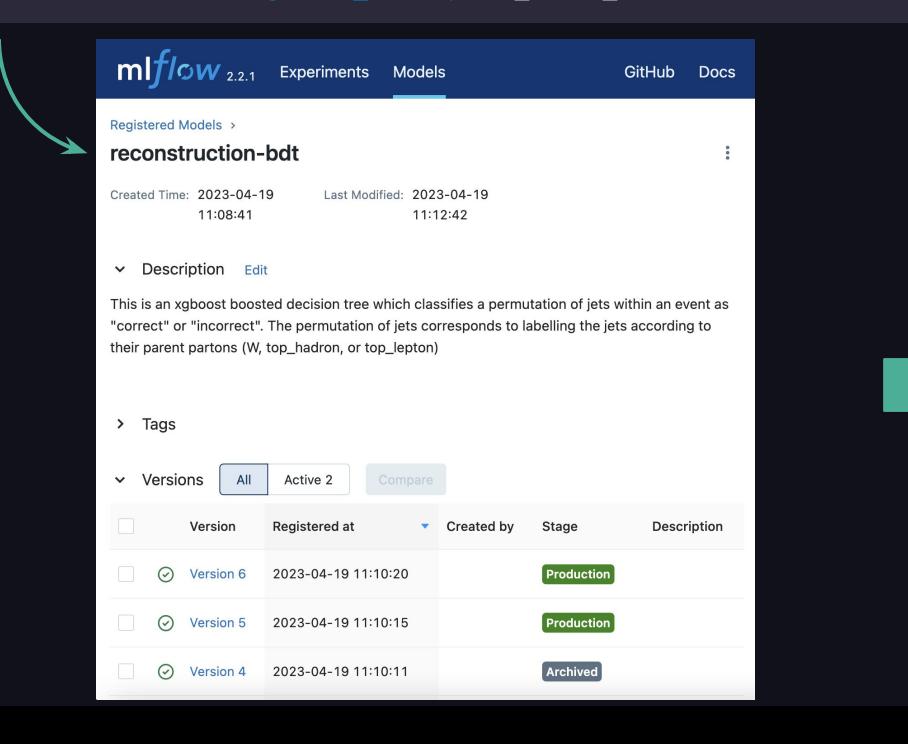

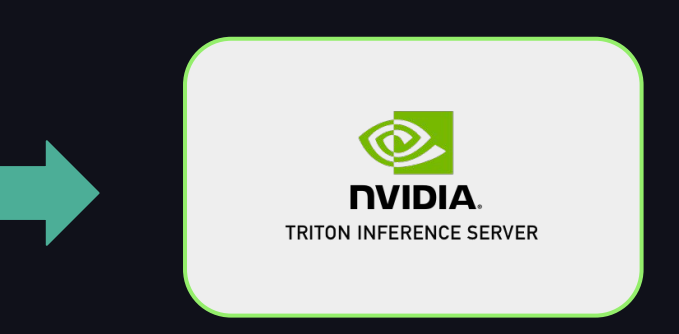

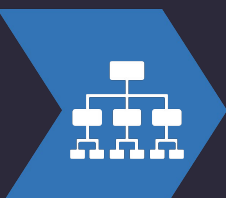

# **Training:** Model Storage

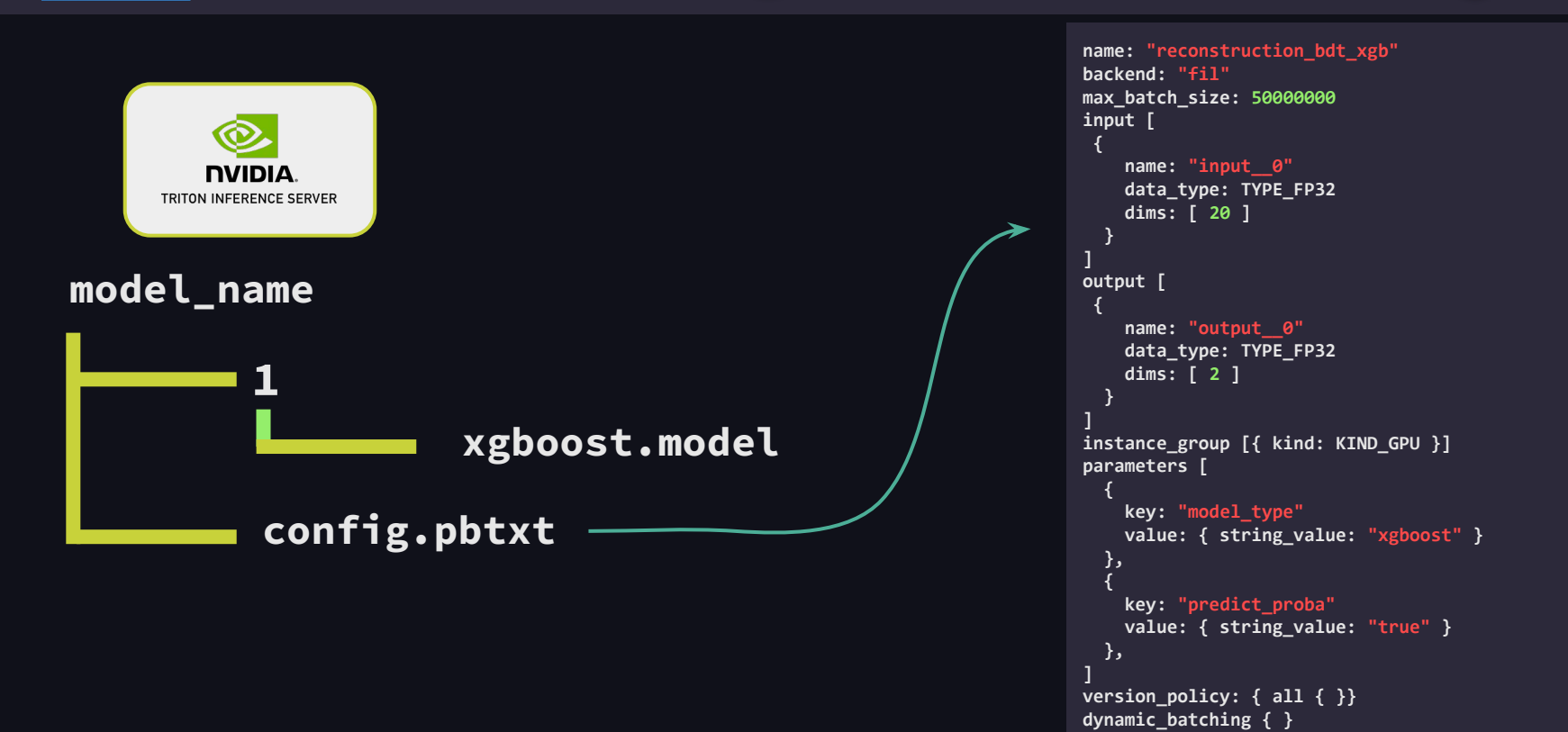

 $\bullet\bullet\bullet$ 

# Inference

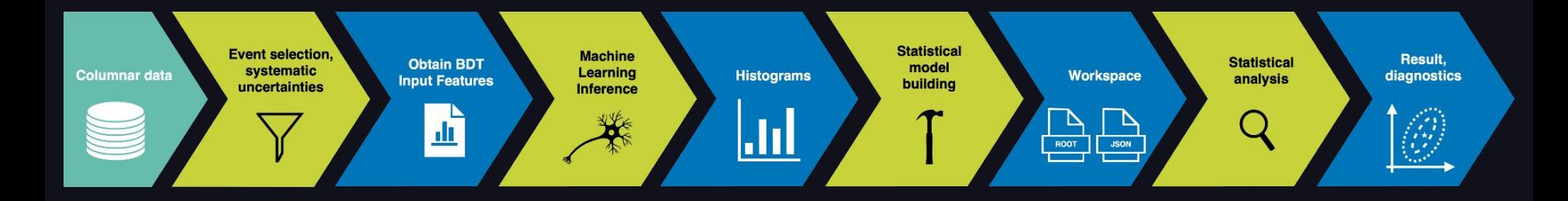

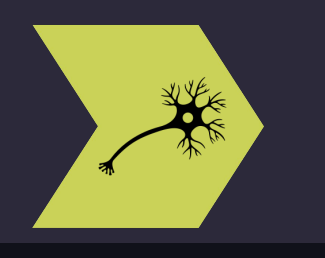

#### **Inference:** Machine Learning Inference

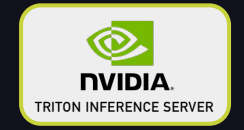

- 1. Set up Triton gRPC client
- 2. Perform inference request:

```
output = grpcclient.InferRequestedOutput(output_name)
inpt = [grpcclient.InferInput(input_name, features.shape, dtype)]
inpt[0].set_data_from_numpy(features)
```

```
results[even_perm]=triton_client.infer(
     model_name=self.model_name, 
     model_version=self.model_vers_odd,
     inputs=inpt, 
     outputs=[output]
).as_numpy(output_name)[:, 1]
```
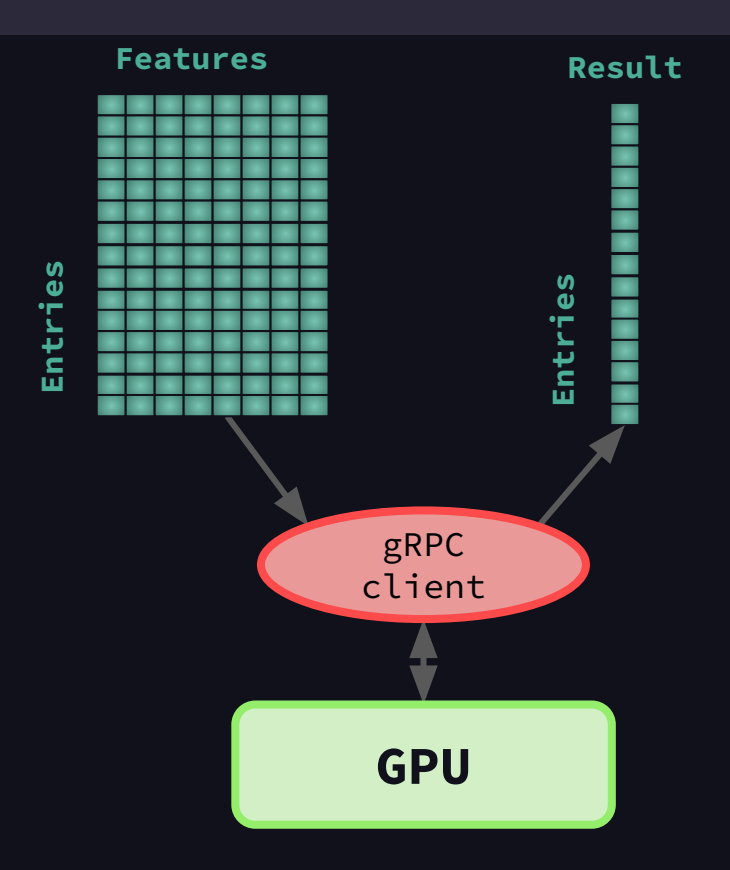

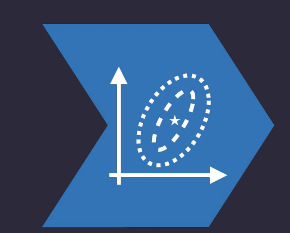

#### **Inference:** Result, diagnostics

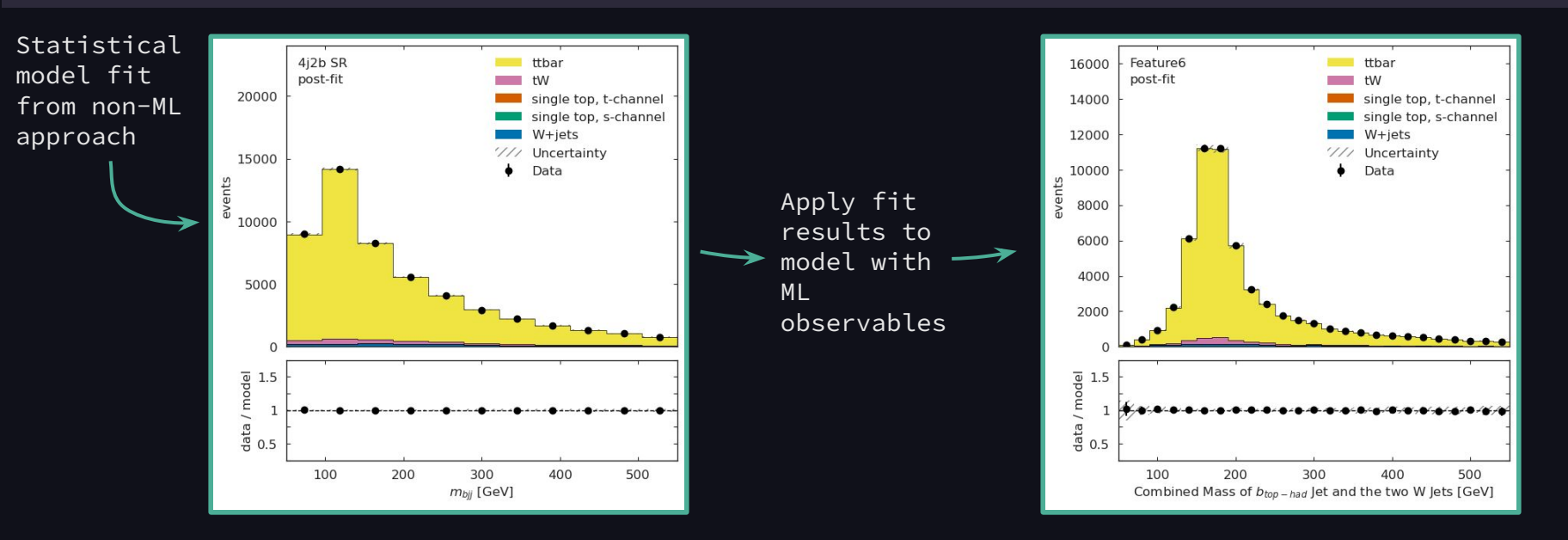

Python HEP libraries utilized:

- [cabinetry](https://cabinetry.readthedocs.io/en/latest/)
- [hist](https://hist.readthedocs.io/en/latest/)

model prediction = cabinetry.model utils.prediction(model ml) fit results mod = cabinetry.model utils.match fit results(model ml, fit results) model prediction postfit = cabinetry.model utils.prediction(model ml, fit results=fit results mod)

### Future Goals

- ➔ Explore more complex ML models
	- ◆ Now that we have the infrastructure in place, we can extend to deep learning approaches
	- ◆ Triton inference server will help a lot here!
- → Benchmarking

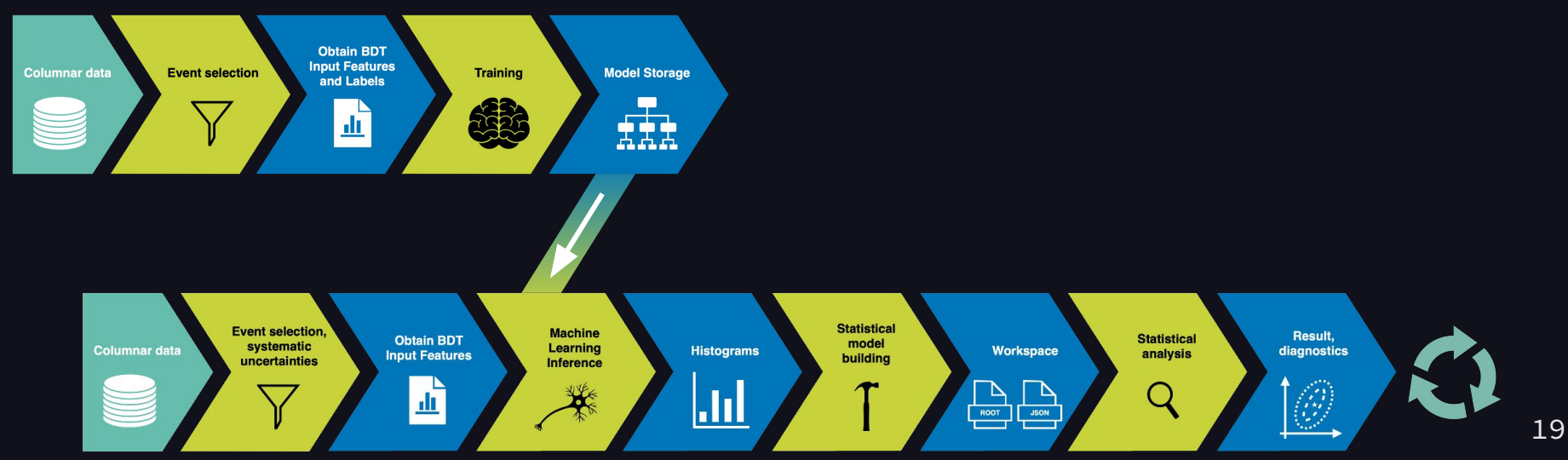

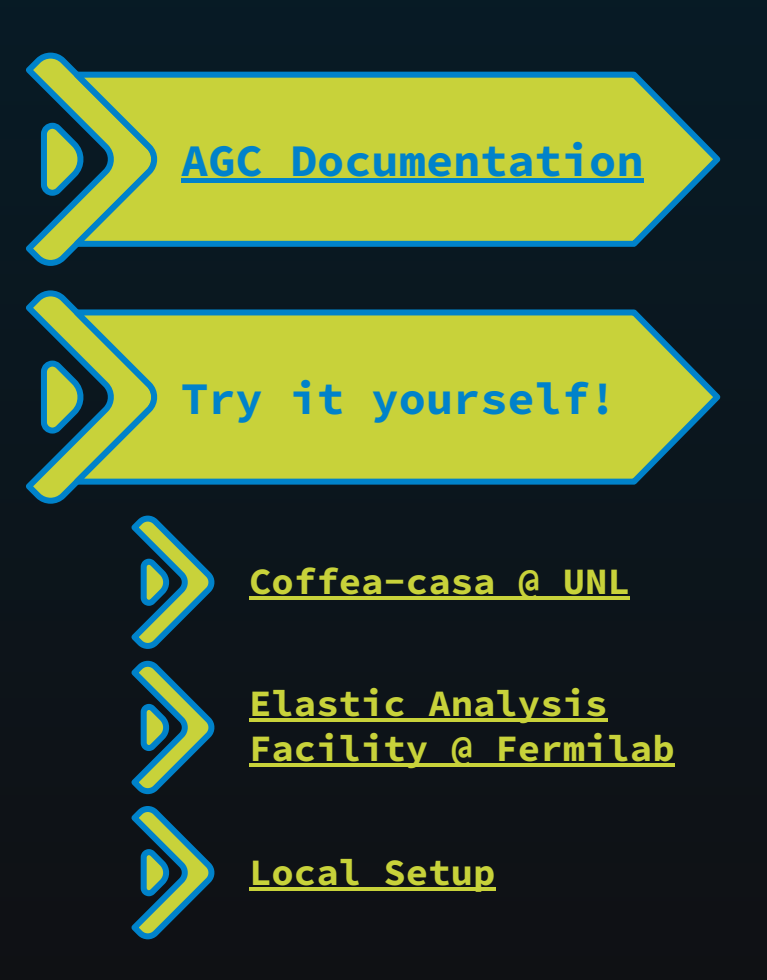

Learn more about AGC!